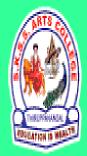

ஸ்ரீ-ல-ஸ்ரீ காசிவாசி சுவாமிநாத சுவாமிகள் கலைக் கல்லூரி தருய்காந்தாள் – 612504

S.K.S.S ARTS COLLEGE, THIRUPPANANDAL - 612504

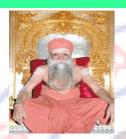

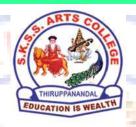

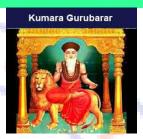

## **QUESTION BANK**

Title of the Paper

# PROGRAMMING IN C

Course: I B.Sc. (CS)
Sub. Code: 16SCCCS1
Semester: I

**Prepared by** 

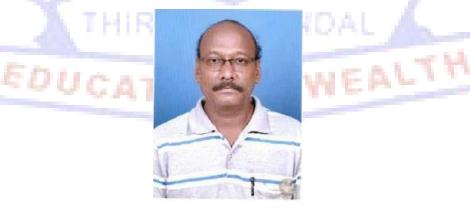

Mr. K. MUTHU, MCA., M.Phil.,
Assistant Professor
Department of Computer Science

#### **CORE COURSE I**

#### PROGRAMMING IN C

#### Unit I

Introduction to C – Constants, Variables, Data types – Operator and Expressions.

#### Unit II

Managing Input and Output operations – Decision Making and Branching – Decision making and Looping.

#### Unit III

Arrays - Character Arrays and Strings - User defined Functions.

#### **Unit IV**

Structures and unions - Pointers - File management in C.

#### Unit V

Dynamic memory allocation - Linked lists- Preprocessors - Programming Guide lines.

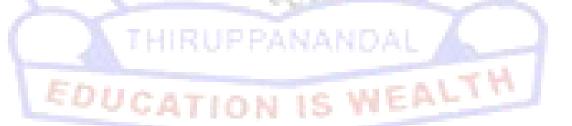

## Unit - I

## **Choose the Correct Answer**

| 1.  | · | ds in C are in<br>a. LowerCase letters<br>b. UpperCase letters<br>c. CamelCase letters                                                                                            |
|-----|---|----------------------------------------------------------------------------------------------------|
|     |   | d. None of the mentioned                                                                                                    |
| 2.  |   | identifier '%i' is also used for data type. a. char b. int c. float d. double                                                                                                    |
| 3.  |   | type is most suitable for storing a number 65000 in a 32-bit system? a. signed short b. unsigned short c. long d. int                                                             |
| 4.\ |   | following is a User-defined data type? a. typedef int Boolean; b. typedef enum {Mon, Tue, Wed, Thu, Fri} Workdays; c. struct {char name[10], int age}; d. all of the mentioned    |
| 5.  |   | size of an int data type? a. 4 Bytes b. 8 Bytes c. Depends on the system/compiler d. Cannot be determined                                                                         |
| 6.  | E | e following declaration is not supported by C?  a. String str;  b. char *str;  c. float str = 3e2;  d. Both String str; & float str = 3e2;                                        |
| 7.  |   | the output of the following C code?  1. #include <stdio.h> 2. void main()  3. {  4. float x = 0.1;  5. printf("%d, ", x);  6. printf("%f", x);  a. 0.100000, junk value</stdio.h> |
|     |   | b. Junk value, 0.100000                                                                                                    |

d. 0, 0.999999

```
8. What will be the output of the following C code?
               1. #include <stdio.h>
               2. int main()
               3. {
               4. int x = 2, y = 0;
               5. int z = (y++)? y == 1 && x : 0;
               6. printf("%d\n", z);
               7. return 0;
               8.}
               a. 0
               b. 1
               c. Undefined behaviour
               d. Compile time error
9. What will be the output of the following C function?
               1. #include <stdio.h>
               2. int main()
               3. {
               4. reverse(1);
               5. }
               6. void reverse(int i)
               7. {
               8. if (i > 5)
               9. exit(0);
               10. printf("%d\n", i);
               11. return reverse(i++);
               12. }
               a. 12345
               b. 1234
               c. Compile time error
               d. Stack overflow
10. What will be the output of the following C function?
               1. #include <stdio.h>
               2. void reverse(int i);
               3. int main()
               4. {
               5. reverse(1);
               6. }
               7. void reverse(int i)
               8. {
               9. if (i > 5)
               10. return;
               11. printf("%d ", i);
               12. return reverse((i++, i));
               13. }
```

- a. 12345
- b. Segmentation fault
- c. Compilation error
- d. Undefined behaviour

#### Answers: 1.a 2.b 3.b 4.d 5.c 6.a 7.b 8.a 9.d 10.a

#### **Short question (2 Marks)**

- 11. Who invented C Language?
- 12. Why C Language?
- **13.** List some keywords in C.
- 14. Define what are the advantages of c language?
- 15. Define what is C token?
- 16. Define what is a constant?
- 17. Define what is variable?
- **18.** Define what is an expression?
- **19.** Define what is data types?
- 20. What are the primitive data types in c?

## Paragraph Questions (5 Marks)

- 21. Write down the rules for constructing Integer constant with examples.
- 22. Write a program to add two given number and give the sample output for it.
- 23. Write a short notes on variables.
- 24. Write a short note on Arithmetic operators with examples.
- **25.** Write a short note on relational operators with examples
- **26.** Write a short note on Bitwise operators with examples
- 27. Write a short note on Logical operators with examples
- 28. Write a program to check a given number is even or odd.
- 29. Explain the concept of "Introduction to C".
- 30. Discuss about Expressions with examples.

#### **Essay Type Questions (10 Marks)**

- **31.** Write a detailed note on datatypes with example.
- **32.** Discuss in detail about the real constants.
- **33.** Write a detail note on Arithmetic and Logical Operators with example.
- **34.** Write a detail note on
  - a. Relational operators
  - b. Bitwise operators
- **35.** Write a example program to swap two numbers using variables ,constants and operaters.
- **36.** Explain about variables with its rules.
- 37. Explain about string and character constants in detail.
- **38.** Explain about operators precedence with example expression.
- 39. Explain conditional and special operators with example.
- **40.** Write a program using the concepts of any 2 operators.

## Unit - II

#### **Choose the Correct Answer**

| 1. What action is carried out by scanf if a user enters any blank spaces, tabs, and newlines? |                                                                     |  |
|-----------------------------------------------------------------------------------------------|---------------------------------------------------------------------|--|
| newines:                                                                                      | a. consider as input                                                |  |
|                                                                                               | b. ignores it                                                       |  |
|                                                                                               | <ul><li>c. produces error</li><li>d. nothing can be said</li></ul>  |  |
|                                                                                               | a. Healing can be cala                                              |  |
| 2. What error vicommas?                                                                       | will generate if the read and write parameters are not separated by |  |
|                                                                                               | a. run-time error                                                   |  |
|                                                                                               | b.compile error c. logical error                                    |  |
|                                                                                               | d. no error                                                         |  |
| 3. If by mistake                                                                              | e you specify more number of arguments, the excess arguments will   |  |
|                                                                                               |                                                                     |  |
|                                                                                               | a. be ignored b. produce compile error                              |  |
|                                                                                               | c. produce run-time error                                           |  |
|                                                                                               | d. produce logical error                                            |  |
| 4. What happe                                                                                 | ens when zero flag is used with left justification?                 |  |
|                                                                                               | a. data is padded with zeros                                        |  |
|                                                                                               | b. zero flag is ignored                                             |  |
|                                                                                               | c. data is padded with blank spaces d. will give error              |  |
|                                                                                               | d. Will give enter                                                  |  |
| 5. What will be                                                                               | the output of the following C code?                                 |  |
|                                                                                               | 1. #include <stdio.h> 2. void main()</stdio.h>                      |  |
|                                                                                               | 2. void main() 3. {                                                 |  |
|                                                                                               | 4. int x = 5;                                                       |  |
|                                                                                               | 5. if (x < 1) 6. printf("hello");                                   |  |
|                                                                                               | 7. if $(x == 5)$                                                    |  |
|                                                                                               | 8. printf("hi");                                                    |  |
|                                                                                               | 9. else<br>10. printf("no");                                        |  |
|                                                                                               | 11. }                                                               |  |
|                                                                                               | a. hi                                                               |  |
|                                                                                               | b. hello                                                            |  |
|                                                                                               | c. no<br>d. error                                                   |  |
|                                                                                               | G. 01101                                                            |  |
| 6. The C code 'for(;;)' represents an infinite loop. It can be terminated by                  |                                                                     |  |

a. break

- b. exit(0)c. abort()
- d. terminate
- 7. Which for loop has range of similar indexes of 'i' used in for (i = 0; i < n; i++)?
  - a. for (i = n; i>0; i-)
  - b. for (i = n; i >= 0; i-)
  - c. for (i = n-1; i>0; i-)
  - d. for (i = n-1; i>-1; i-)
- **8.** Which of the following cannot be used as LHS of the expression in for (exp1;exp2; exp3)?
  - a. variable
  - b. function
  - c. typedef
  - d. macros
- 9. Which keyword can be used for coming out of recursion?
  - a. break
  - b. return
  - c. exit
  - d. both break and return
- 10. The keyword 'break' cannot be simply used within
  - a. do-while
  - b. if-else
  - c. for
  - d. while

Answers: 1. b 2. b 3. a 4. b 5. a 6. a 7. d 8. d 9. b 10.b

#### **Short question (2 Marks)**

EALTH

- **11.** Define Conditional control structure and its types.
- **12.** What is repetitive control structure?
- 13. What is selective control structure?
- 14. What is nested if ? give out an example for it.
- **15.** What is if-else? give out its syntax.
- **16.** Define else-if Ladder? give out an example for it.
- **17.** Give out the syntax of for loop with an example.
- 18. Distinguish between do-while and while.
- 19. What is the use of break statement.
- **20.** What is continue statement and why we use it?

#### **Paragraph Questions (5 Marks)**

- **21.** Write a short note on if structure with an example.
- 22. Explain write a program to find the biggest of two given numbers
- **23.** Write a program to find the factorial of a given number

- 24. Discuss briefly about else if ladder with an example program
- 25. What is while loop? using while loop find out the sum of first 20 natural numbers.
- 26. What is Switch case? give out its syntax with an example
- 27. Write a short note on nested for structure with an example.
- 28. Write a program to find the largest of 3 given numbers
- **29.** Write a short note on
  - a. break
  - b. continue
  - c. goto.
- **30.** discuss briefly on ? operator with an example.

## **Essay Type Questions (10 Marks)**

- Discuss in detail about control structures
- 32. Write a detail note on following with an example
  - a.nested if
  - b.for
  - c.while
- 33. Write a program to check a given number is prime or not
- **34.** What is nested control structure? give out an example program for it.
- **35.** Explain about Switch statement with example.
- 36. Explain about do and do while with example.
- **37.** Explain about if statement with its types.
- **38.** Briefly explain the ways of getting input for an program.
- **39.** Briefly explain the ways of providing output for an program.
- 40. Explain about decision making with looping with example.

#### Unit - III

#### **Choose the Correct Answer**

- 1..What is the correct syntax to send a 3-dimensional array as a parameter? (Assuming declaration int a[5][4][3];)
  - a. func(a);
  - b. func(&a);
  - c. func(\*a);
  - d. func(\*\*a);
- 2. What are the applications of a multidimensional array?
  - a. Matrix-Multiplication
  - b. Minimum Spanning Tree
  - c. Finding connectivity between nodes
  - d. All of the mentioned
- **3.** Which of the following is a correct format for declaration of function?
  - a. return-type function-name(argument type);
  - b. return-type function-name(argument type){}
  - c. return-type (argument type)function-name;
  - d. all of the mentioned

```
4. Which of the following function declaration is illegal?
               a. int 1bhk(int);
               b. int 1bhk(int a);
               c. int 2bhk(int*, int []);
               d. all of the mentioned
5. What will be the output of the following C code?
               1. #include <stdio.h>
               2. int main()
               3. {
               4. char *str = "hello, world";
               5. char *str1 = "hello, world";
               6. if (strcmp(str, str1))
               7. printf("equal");
               8. else
               9. printf("unequal");
               10.}
               a. equal
               b. unequal
               c. Compilation error
               d. Depends on the compiler
6. What will be the output of the following C code?
               1. #include <stdio.h>
               2. int main()
               3. {
               4. char *str = "hello, world";
               5. char str1[15] = "hello wo 9";
               6. strcpy(str, str1);
               7. printf("%s", str1);
               8. }
               a. Compilation error
               b. Segmentation Fault
               c. hello, world
               d. hello, wo 9
7. What will be the output of the following C code?
               1. #include <stdio.h>
               2. #include <string.h>
               3. int main()
               4. {
               5. char *str = "hello, world";
               6. char str1[9];
               7. strncpy(str1, str, 9);
               8. printf("%s %d", str1, strlen(str1));
               9. }
               a. hello, world 11
```

b. hello, wor 9

| c. Undefined behaviour d. Compilation error                                                                                                    |  |  |  |  |
|----------------------------------------------------------------------------------------------------|--|--|--|--|
| 8. Which header declares several functions useful for testing and mapping characters?  a.sert.h  b.dio.h  c.ype.h  d.rno.h                                                                                                    |  |  |  |  |
| 9. Thefunction tests for any character for which isalpha or isdigit is true.  a. isxdigit() b. isspace() c. isalnum() d. isupper()  10. What does the following C code do?                                                        |  |  |  |  |
| int iscntrl( int );  a. checks if character is upper case b. checks if character is lower case c. tests for any control character d. no function as such                                                                          |  |  |  |  |
| Answers: 1. a 2. d 3. a 4. d 5. b 6. b 7. c 8. c 9. c 10. d                                                                                                    |  |  |  |  |
| Short question (2 Marks)  11. What is an array?  12. Mention the memory representation of an array  13. What is a char array? How will you declare it?                                                                            |  |  |  |  |
| 14. What is 2D array?  15. Mention the memory mapping of 2D Array                                                                                                    |  |  |  |  |
| <ul><li>16. Define Function definition? Give out its syntax?</li><li>17. Define function call?</li><li>18. Give out its syntax?</li></ul>                                                                                         |  |  |  |  |
| <ul><li>19. What is the use of strcmp()?</li><li>20. List out any 5 string functions</li></ul>                                                                                                    |  |  |  |  |
| Paragraph question (5 Marks)                                                                                                    |  |  |  |  |
| <ul><li>21. Define array? Give out an example program for array?</li><li>22. Write a program to find the sum and average of n given numbers?</li><li>23. Write a program to check a given string is palindrome or not?</li></ul>  |  |  |  |  |
| <ul><li>24. Write a short note on strings with example.</li><li>25. Write a short note on string functions with example.</li><li>26. How to pass an entire array to a function. Explain it with a example program</li></ul>       |  |  |  |  |
| <ul> <li>27. Write a program to print the following output:</li> <li>0</li> <li>1</li> <li>1</li> <li>2</li> <li>3</li> <li>5</li> <li>8</li> <li>28. Write a program to calculate sum of the digits of a given number</li> </ul> |  |  |  |  |

- 29. How will you calculate the length and reverse of a string.
- 30. What is 2D array? Give out an example program for it

## **Essay Type Questions (10 Marks)**

- **31.** Write a program to explain the working principle of an array.
- **32.** Write a detailed note on array and its operations
- 33. Write a program to sort the given numbers in ascending order
- **34.** Write a detailed note on 2D array.
- **35.** Write a matrix program implement 2 Dimensional Array.
- **36.** Write a detailed note on string and character Array.
- Describe in detail about string functions.
- **38.** Write a program to demonstrate string functions.
- **39.** Explain about how do you passing arguments to a function.
- **40.** Write a program to find the length of a string with and without string functions.

#### Unit - IV

#### Choose the Correctt Answer

- **1.** What is (void\*)0?
  - a. Representation of NULL pointer
  - b. Representation of void pointer
  - c. Error
  - d. None of above
- 2. In which header file is the NULL macro defined?
  - a. stdio.h
  - b. stddef.h
  - c. stdio.h and stddef.h
  - d. math.h
- **3.** If a variable is a pointer to a structure, then which of the following operator is used to access data members of the structure through the pointer variable?
  - a. .
  - b. &
  - C. \*
  - d.. ->
- 4. A pointer is
- a. A keyword used to create variables
- b. A variable that stores address of an instruction
- c. A variable that stores address of other variable
- d. All of the above
- **5.** The operator used to get value at address stored in a pointer variable is

|                                                                                                    | e above                                                                                                    |
|----------------------------------------------------------------------------------------------------|----------------------------------------------------------------------------------------------------|
| 7. User-defined data type ca<br>a. struct<br>b. enum<br>c. typedef<br>d. All of the                                                                                                    | an be derived by                                                                                                    |
| a. Another s b. Function c. Array d. None of the union is de a. First mem b. Last mem c. Biggest m d. Sum of size                                                                                                    | ne mentioned                                                                                                    |
| d. None of the Answers: 1.a 2.c  11. What is a pointer 12. What is a function 13. Define file. 14. Mention any 4 files. 15. What is the use of the second second se | 3.d 4.c 5.a 6.b 7.d 8.b 9.c 10.a  Short question (2 Marks)  ? n pointer? e functions of fgetc () and fputc() eax of fopen() with an example |

#### Paragraph question (5 Marks)

- **21.** What is a pointer? How will you pass pointer to an array?
- 22. How will you pass a pointer to a function with an example
- 23. How structure members are accessed?
- 24. Explain the concept of union with an example
- 25. Write a program to read the content of a file
- 26. Write a short note on file modes.
- 27. Write a program to create a file.
- 28. Write a program to reading a file.
- 29. Write a program to opening a file.
- Describe about Accessing Union Members.

## Essay Type Questions (10 Marks)

- **31.** Explain about detailed note on pointers.
- 32. Write a program to demonstrate pointers.
- 33. Write a detailed note on structures.
- **34.** Discuss in detail about Creation of a file and Opening a file.
- 35. Discuss in detail about Reading a file and Writing to a file
- 36. Write a program to find even and odd numbers and to store it in two separate
- 37. Write a program to calculate student marksheet processing and store the information in a file
- **38.** How do you use Structures as Function Arguments
- 39. How will you perform file copy.
- **40.** Write a short note on call by value with an example.

#### Unit - V

#### **Choose the Correct Answer**

- 1. Which of the following is/are true
  - a. malloc() and memset() can be used as same effect a calloc().
  - b. calloc() takes two arguments, but malloc takes only 1 argument.
  - c. Both malloc() and calloc() return 'void \*' pointer.
  - d. All of the above
- 2. What is the return type of malloc() or calloc()
  - a. void \*
  - b. Pointer of allocated memory type
  - c. void \*\*
  - d. int \*
- 3. We use malloc and calloc for
  - a. Dynamic memory allocation
  - b. Static memory allocation

|                           | <ul><li>c. Both dynamic and static memory allocation</li><li>d. None of the above</li></ul>                                                                                                    |  |
|---------------------------|----------------------------------------------------------------------------------------------------|--|
| <b>4.</b> Which funct     | tion is used to delete the allocated memory space? a. Dealloc() b. free() c. Both a and b d. either a or b                                                                                               |  |
| <b>5.</b> When foper      | a. EOF b. NULL c. Runtime Error d. Compiler Dependent                                                                                                    |  |
| 6. getc() return          | a. End of files is reached b. When getc() fails to read a character c. Both of the above d. None of the above                                                                                            |  |
| 7. Which of the           | he following mode argument is used to truncate?  a. a  b. w  c. f  d. t                                                                                                    |  |
| 8. FILE reserved word is? |                                                                                                    |  |
| 9. Which type             | a. A structure tag declared in stdio.h b. One of the basic datatypes in c c. Pointer to the structure defined in stdio.h d. It is a type name defined in stdio.h of files can't be opened using fopen()? |  |
|                           | <ul><li>atxt</li><li>bbin</li><li>cc</li><li>d. None of the above</li></ul>                                                                                                    |  |

**10.** If there is any error while opening a file, fopen will return?

d. Depends on compiler

a. Nothing b. EOF c. NULL

## Answers: 1. d 2.a 3.a 4.b 5.b 6.c 7.b 8.d 9.d 10.c

#### **Short question (2 Marks)**

- 11. State Dynamic Memory Allocation in C.
- **12.** What is recursion?
- **13.** What is c preprocessor?
- 14. Mention any 4 prepocessing directives?
- **15.** What is the use of #include?
- **16.** What is a Linker?
- **17.** What is a compiler?
- **18.** What is a emulator?
- 19. Define malloc() function.
- 20. Define realloc() function.

## Paragraph questions (5 Marks)

- 21. Describe about malloc().
- 22. Explain about free() method
- 23. Describe about simple linked list
- 24. Describe about traversal linked list
- 25. Write a simple program for linked list.
- **26.** Expalin how an preprocesser works with an neat diagram.
- 27. Describe about Macros in preprocesser
- 28. Describe about File Inclusion in preprocesser
- 29. Describe about Conditional Compilation in preprocesser
- 30. Explain the following c standard guidelines
  - a. Formatting
  - b. System portability
  - c. Documentation

## **Essay Type Questions (10 Marks)**

- 31. How can you determine the size of an allocated portion of memory?
- 32. What is the realloc() and purpose of it?
- 33. What is static memory allocation and dynamic memory allocation?
- **34.** What is the return value of malloc (0)?
- **35.** What is dynamic memory fragmentation?
- **36.** Explain about Dynamic Memory Allocation
- **37.** Explain about preprocesser in detail.
- 38. Describe the various programming guidelines for c
- 39. Write a program to Adding and delete an item to the list.
- **40.** Write a program to create and display an item to the list.